## HOW TO ADD SCANLON RICHARDSON AS A USER IN QUICKBOOKS ONLINE

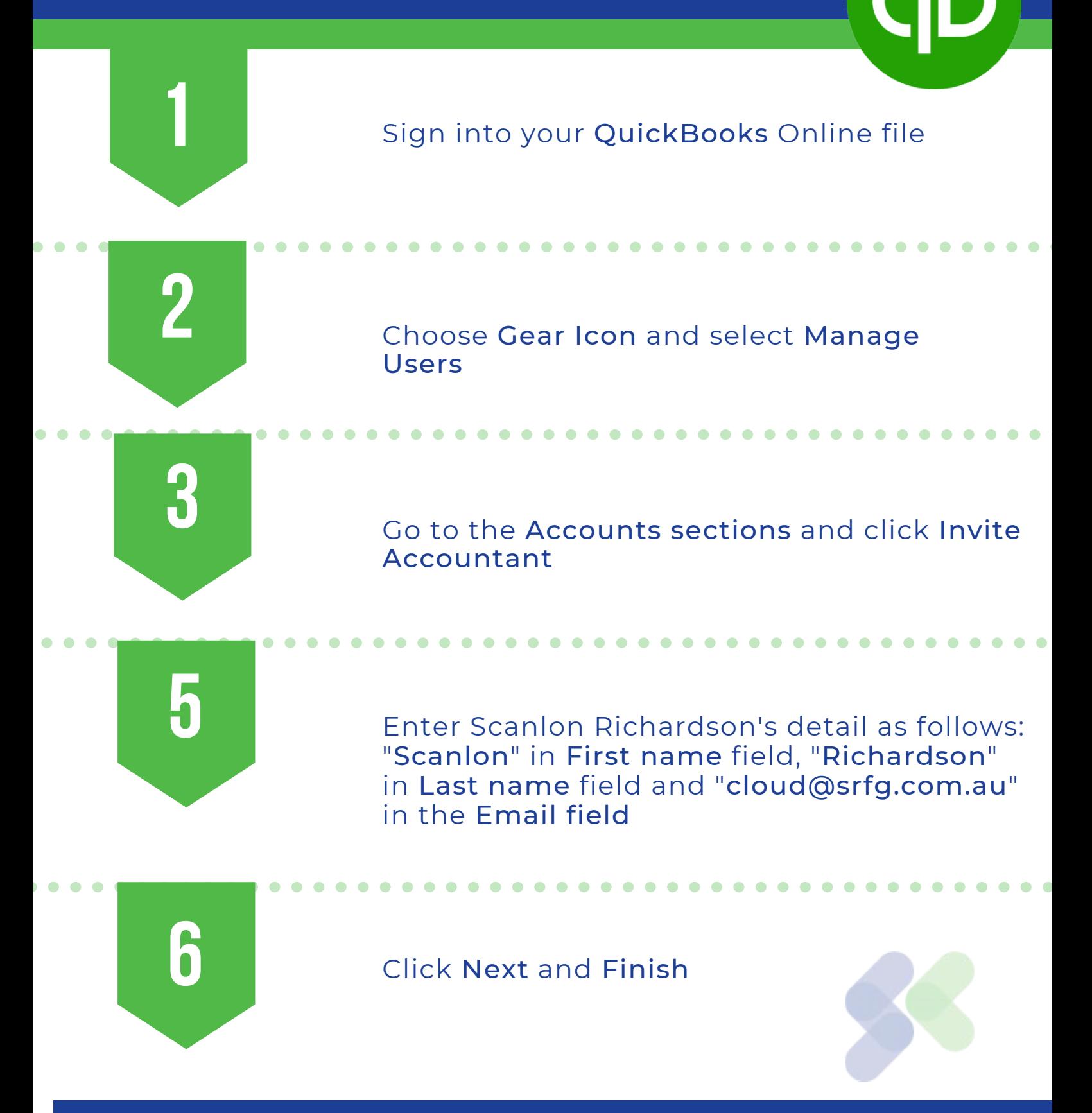